# Spacer **(spacer)**

Limit pamieci: 64 MB Limit czasu: 1.50 s

Jasio poznał ostatnio piękną dziewczynę. Chciałby jej zaimponować. Postanowił jednak, że nie zacznie od pochwalenia się firmą taty, tylko zamiast tego zabierze ją na długi spacer po lesie. Las składa się z  $N$  polan połączonych drogami. Ministerstwo Środowiska z bliżej nieokreślonych przyczyn postanowiło, że z każdej polany będzie tylko jedno wyjście do jakiejś (innej lub tej samej) polany oraz wyjście z lasu.

Jasio wie, że dziewczyna nie zadowoli się byle czym – jeśli odwiedzi tę samą polanę dwukrotnie to uzna Jasia za nudziarza i jego szanse u niej spadna z zera do mniej niż zera. Chciałby podelektować sie ta rzadka okazją spaceru z dziewczyną jak najdłużej. Pomóż mu!

Napisz program, który: wczyta opis lasu, wyznaczy długość najdłuższej podróży Jasia i wypisze wynik na standardowe wyjście.

### **Wejscie ´**

W pierwszym wierszu wejścia znajduje się jedna liczba naturalna  $N$ , określająca liczbę polan w lesie. W drugim (ostatnim) wierszu wejścia znajduje się ciąg  $N$  liczb naturalnych  $A_i$ , pooddzielanych pojedynczymi odstępami.  $i$ -ta liczba określa numer polany, do której prowadzi jedyne wyjście w głąb lasu z polany numer  $i$ .

Polany numerowane są kolejnymi liczbami naturalnymi od 1 do  $N$  włącznie.

## **Wyjscie ´**

Twój program powinien wypisać na wyjście jedną liczbę naturalną – maksymalną liczbę polan, które Jasio może przejść na swoim spacerze zanim zmuszony będzie wyjść z lasu, aby nie wyjść na nudziarza.

## **Ograniczenia**

 $1 \leq N \leq 500\,000, \, 1 \leq A_i \leq N.$ 

### **Przykład**

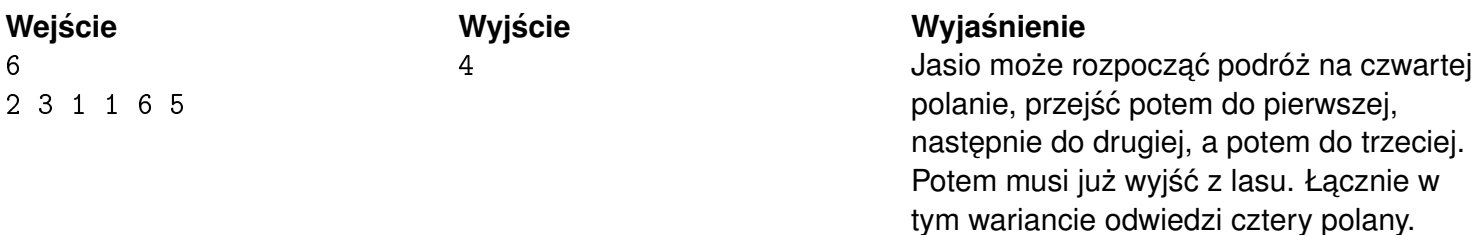